# **Глава 2. Программирование**

**§18. Массивы**

## **Массивы**

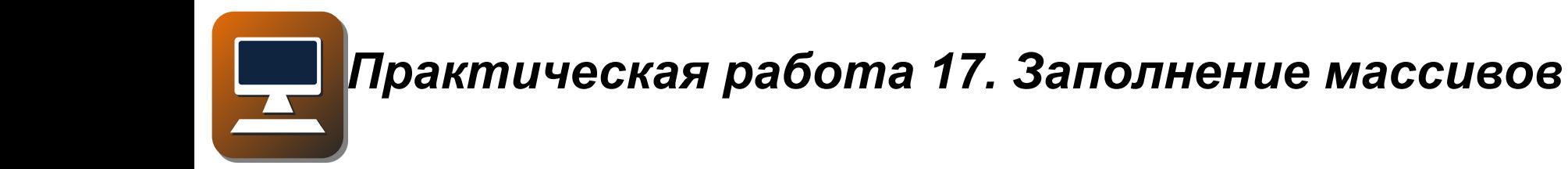

- В программах, с которыми мы работали раньше, было всего несколько переменных. Каждой из них мы давали своё имя, и никаких сложностей при этом не возникало.
- Объёмы данных, которые обрабатывают современные компьютеры, огромны: количество значений измеряется миллионами и миллиардами.
- Если каждую из этих переменных называть своим именем, очень легко запутаться, и работать с ними очень неудобно.

Допустим, мы хотим сложить значения 1000 ячеек с именами а1, а2, ..., а1000. Для этого нужно будет написать очень длинный оператор присваивания:

#### sum:=  $a1 + a2 + ... + a1000$ ;

Придётся перечислить 1000 имён **BCG** переменных.

Массив - это группа переменных одного типа, расположенных в памяти друг за другом  $\blacksquare$ имеющих общее имя.

Чтобы использовать массив, надо его объявить – присвоить ему имя, определить тип входящих в массив переменных (*элементов массива*) и их количество.

По этим сведениям компьютер вычислит, сколько места требуется для хранения массива, и выделит в памяти нужное число ячеек.

Имена (*идентификаторы*) массивов строятся по тем же правилам, что и имена переменных.

### Что такое массив?

алгоритмическом языке массивы называются B таблицами. При их объявлении к названию типа данных добавляется таб:

## целтаб А[1:5] вещтаб V[0:5]

квадратных скобках через двоеточие B записывают границы индексов - номеров элементов массива.

**Индекс** – это значение, которое указывает на конкретный элемент массива.

Массив *A* – это массив целых значений, элементы имеют индексы от 1 до 5. Массив вещественных значений *V* содержит 6 элементов с индексами от нуля до 5.

В языке Паскаль массивы объявляются в блоке объявления переменных.

**var A: array[1..5] of integer; V: array[0..5] of real;**

### **Что такое массив?**

Для того чтобы обратиться к элементу массива *(прочитать или изменить его значение)*, нужно записать имя массива и в квадратных скобках – индекс нужного элемента, например, *A*[3].

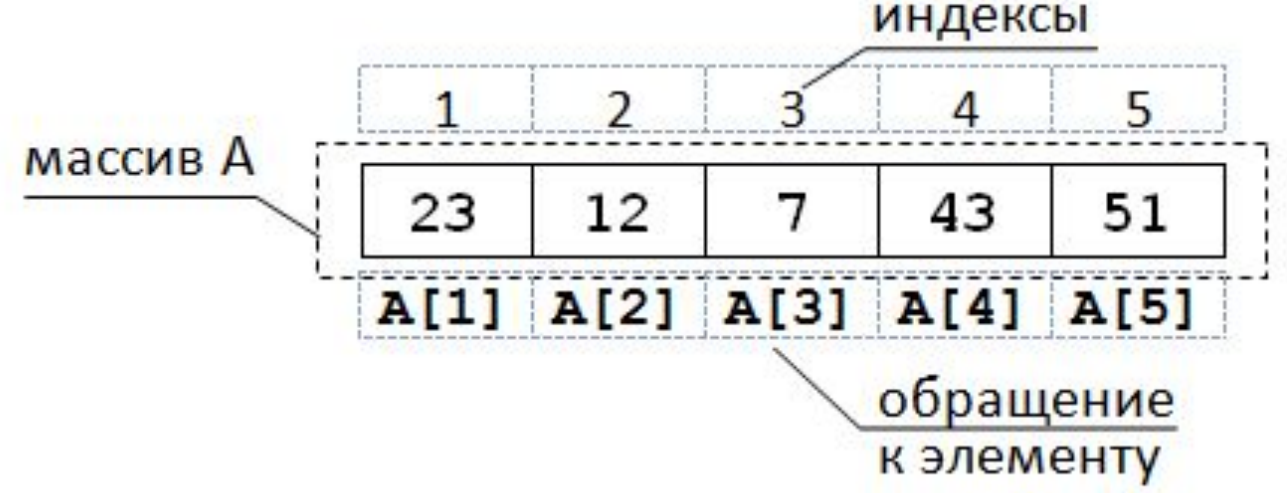

Индексом может быть также значение целой переменной или арифметического выражения, результат которого – целое число.

Выход за границы массива - это обращение к элементу с индексом, который не существует в массиве.

При выходе за границы массива программа обычно завершается аварийно.

Будем во всех программах использовать привычную для человека нумерацию с единицы, считая, что массив А объявлен так:

цел  $N = 10$ const  $N = 10$ ; целтаб A[1:N] var A: array[1..N] of integer;

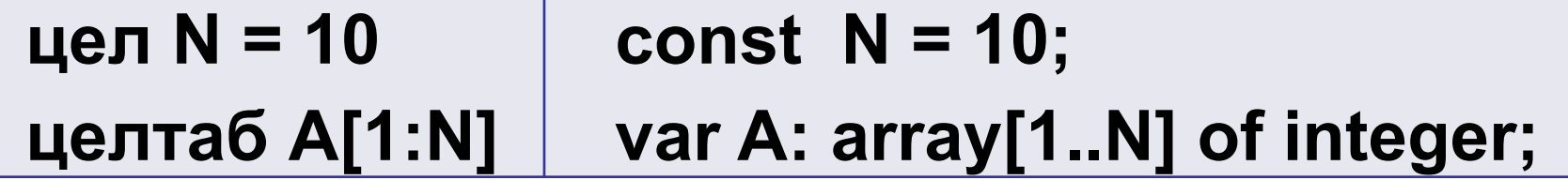

- Здесь размер массива обозначен как *N*. В программе, как правило, размер массива встречается во многих командах, и при его изменении нужно исправить число только в одном месте программы.
- В программе на Паскале размер массива объявлен как *константа* с помощью ключевого слова *const*.
- Перебор элементов состоит в том, что мы в цикле просматриваем все элементы массива и, если нужно, выполняем с каждым из них некоторую операцию.
- Для этого удобнее всего использовать цикл по переменной, которая изменяется **OT** минимального до максимального индекса. Для массива, элементы которого имеют индексы
	- от 1 до N, цикл выглядит так:

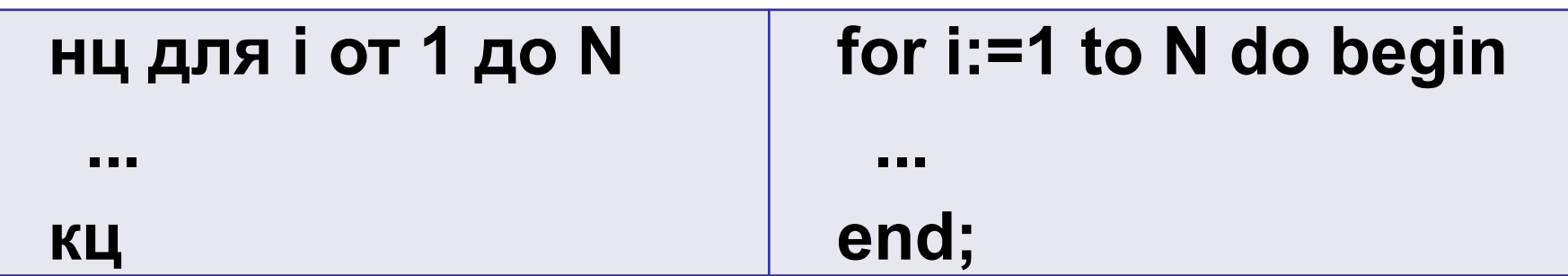

Заполним массив первыми *N* натуральными числами в обратном порядке: в первый элемент массива должно быть записано число *N*, во второй – число *N–1*, а в последний – единица.

Сначала запишем цикл в развёрнутом виде: операторы, которые должны быть выполнены:

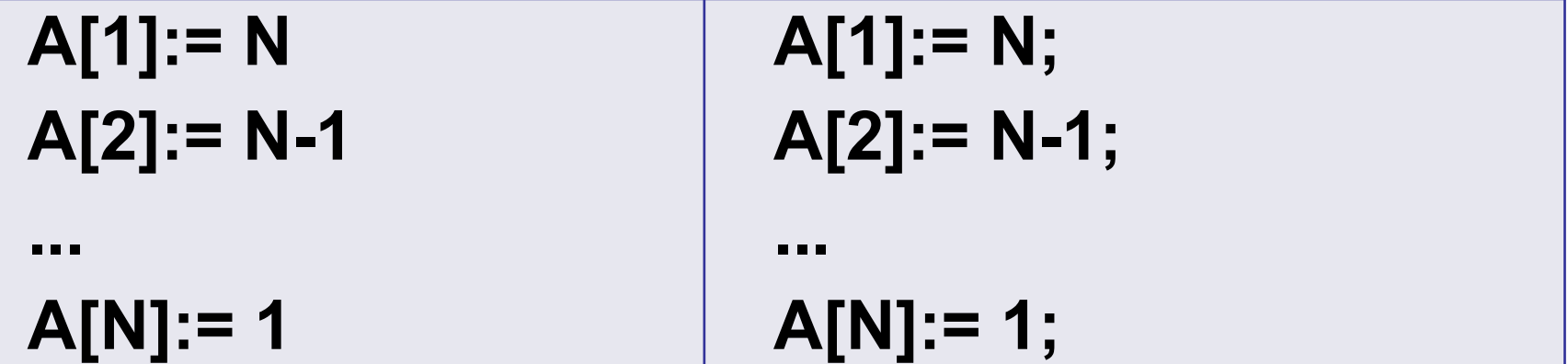

Теперь запишем цикл:

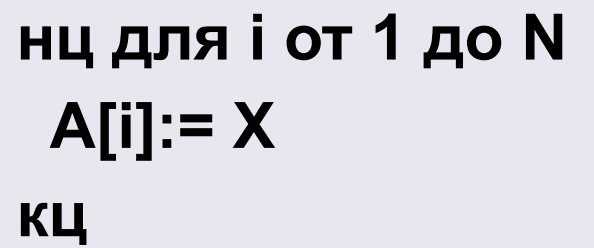

for  $i:=1$  to N do  $A[i] := X;$ 

Величина Х должна изменяться при переходе к следующему элементу. Можно записать цикл так:

 $X:=N$  $X:=N$ ; нц для і от 1 до N for  $i := 1$  to N do begin  $A[i] := X$  $A[i] := X;$  $X:=X-1$ ;  $X:=X-1$ KЦ

- А можно его значительно упростить, заметив, что при увеличении номера элемента і на единицу значение Х уменьшается, причём тоже на единицу. Поэтому сумма *i+X* остаётся постоянной! Её можно вычислить, например, для первого элемента: она равна 1+N.
- В элемент с номером і записывается значение N+1-*i*, поэтому цикл можно записать так:

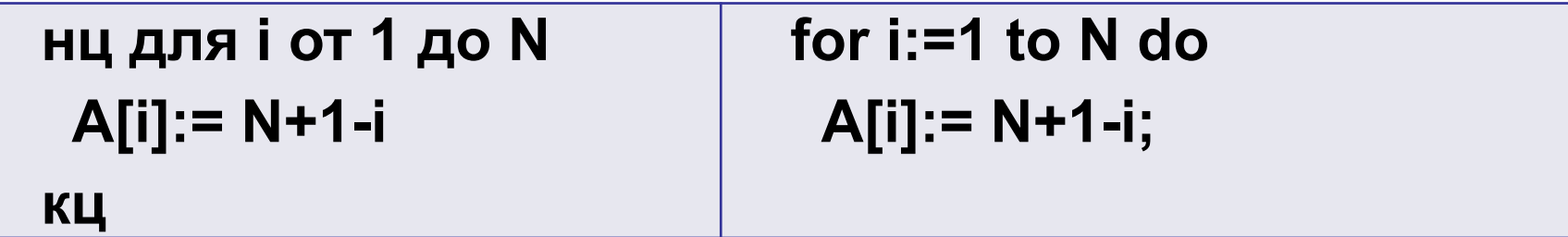

Теперь предположим, что массив заполнен и попробуем увеличить все его элементы на единицу. Это значит, что нужно заменить значение элемента А[*i*] на А[*i*]+1:

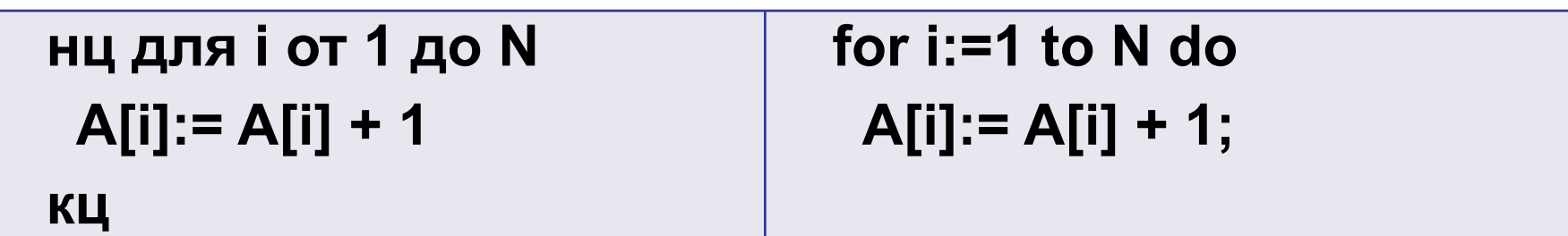

Массив – это набор элементов, поэтому в большинстве языков программирования нельзя вывести массив одной командой. Для этого используют цикл, в котором на каждом шаге выводится один элемент:

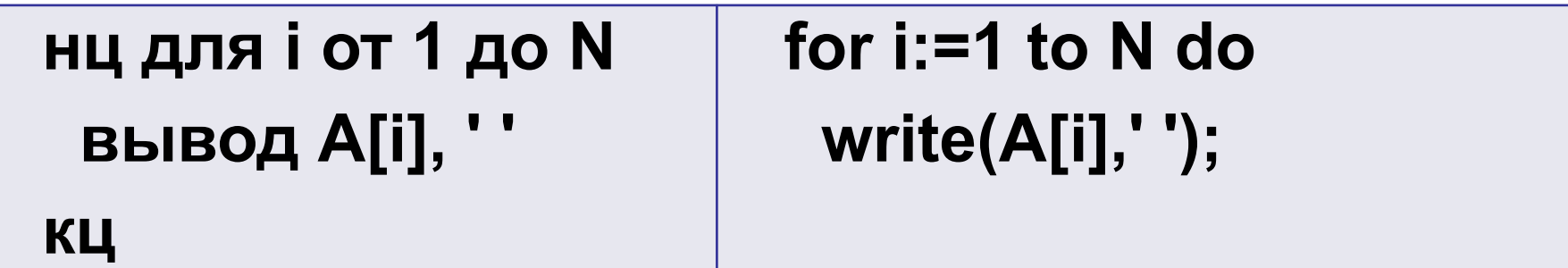

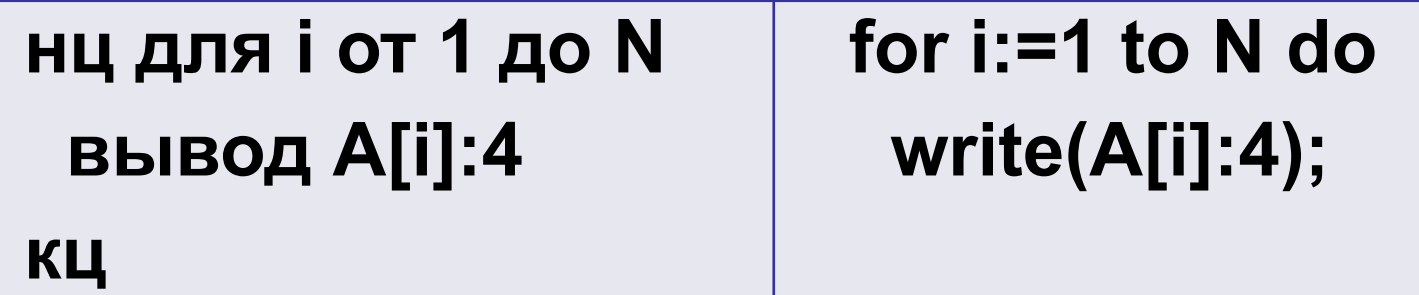

Иногда небольшие массивы вводятся с клавиатуры. В простейшем случае мы просто строим цикл, который выполняет оператор ввода для каждого элемента массива:

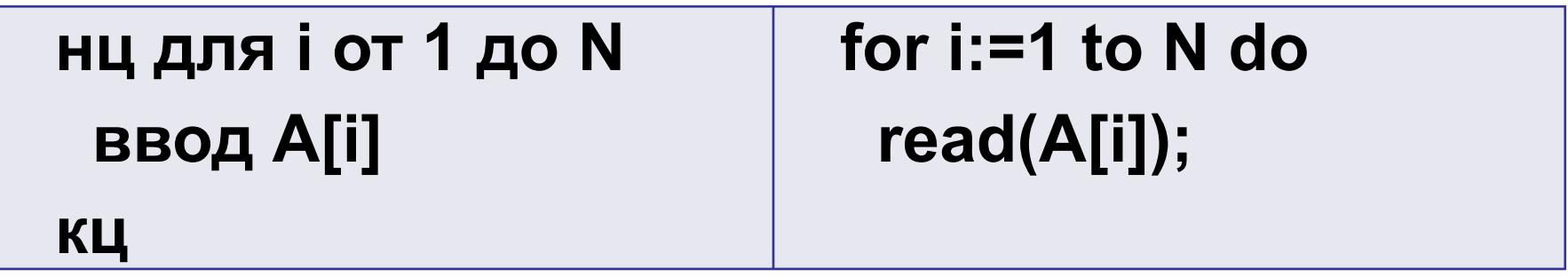

При этом пользователь вводит данные «вслепую», то есть программа не подсказывает ему, значение какого элемента вводится в данный момент.

Значительно удобнее, если перед вводом появляется сообщение с подсказкой:

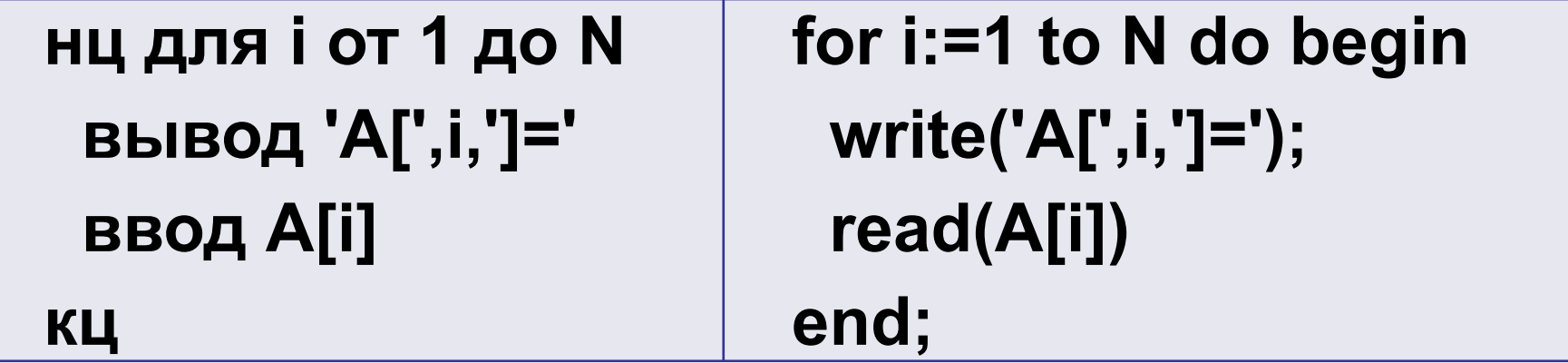

### Заполнение массива случайными числами

В учебных примерах массивы часто заполняют случайными числами, например, так:

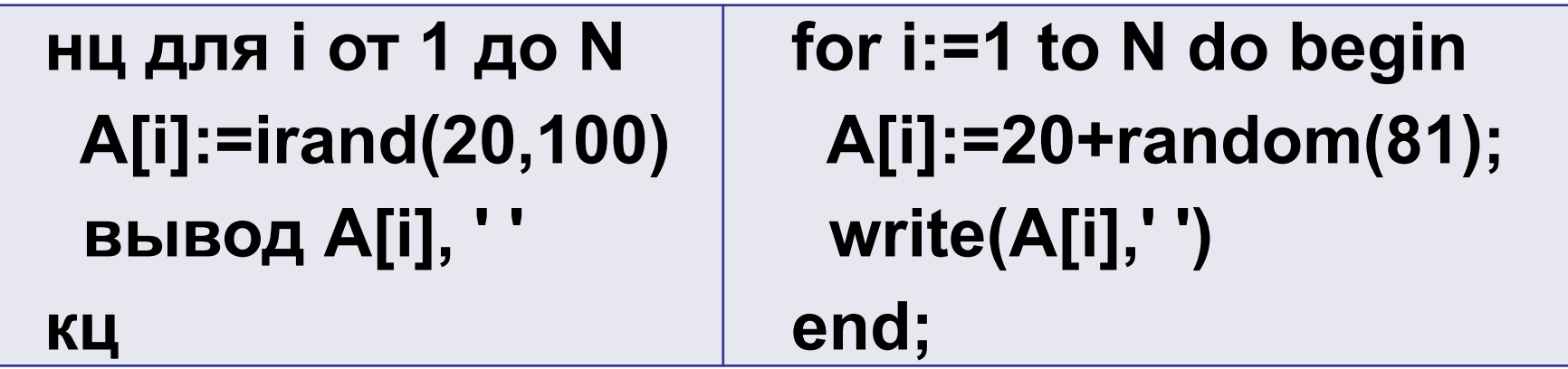

Элементы массива сразу же выводятся на экран (в одну строку через пробелы).

### **Выводы:**

- Массив это группа переменных одного типа, расположенных в памяти друг за другом и имеющих общее имя. Массивы используют для того, чтобы было удобно работать с большим количеством данных.
- Индекс элемента массива это значение, которое указывает на конкретный элемент массива.
- При обращении к элементу массива индекс указывают в квадратных скобках. Это может быть число, имя переменной целого типа или арифметическое выражение, результат которого – целое число.
- Перебор элементов массива это выполнение какой-то операции с каждым элементом. Для этого удобно использовать цикл по переменной, которая изменяется от минимального до максимального значения индекса.
- Массив вводится и выводится поэлементно, как правило, с помощью цикла.

### **Интеллект-карта**